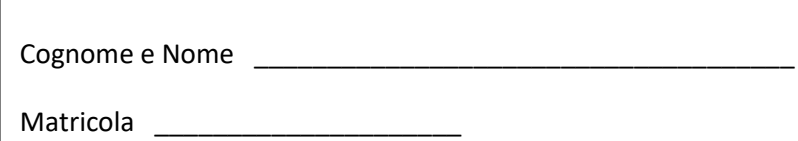

# **Appello del 22 settembre 2017**

### **Esercizio 1 (9 punti)**

Cosa stampa il seguente programma Java?

```
class A {
      private int n;
      public A (int n){
           this.n=n;
      }
      public int getN(){
            return n;
      }
      void metodo (A a, int n){
            System.out.println ("metodo 1; " + n);
      }
      void metodo (B a, int n){
            System.out.println ("metodo 2; " + n);
      }
}
class B extends A{
      public B(int n){
            super (n+2);
      }
      void metodo (A a, int n){
            System.out.println ("metodo 3; " + n);
      }
}
public class MainClass {
      public static void main(String[] args) {
            A a = new A(2);
            B b = new B(3);A ab = new B(4);
            ab.metodo(a, ab.getN());
            ab.metodo(b, b.getN());
            ab.metodo(ab, a.getN());
      }
}
```
## **Esercizio 2 (10 punti)**

Un array di **char** rappresenta in modo naturale una stringa. Ad esempio, l'array **{'c', 'a', 'r'}** rappresenta la stringa **"car"**.

Scrivere un metodo

#### **static boolean palindromoDispari(char[] s)**

che, presi come parametro un array di char, restituisce true se e solo se la stringa rappresentata da **s** ha lunghezza dispari ed è palindroma, ovvero può essere letta indifferentemente da sinistra verso destra o da destra verso sinistra.

Se s vale *null*, viene restituito *false*.

Ad esempio se **s={'a', 't', 'e', 'l', 'e', 't', 'a'}**, viene restituito true.

Non è permesso usare nessun metodo/operatore della classe **String**.

#### **Esercizio 3 (15 punti)**

Si progetti una classe **Cliente** con

- una variabile di istanza **name** (tipo String, final, private)
- una variabile di istanza **surname** (tipo String, final, private).
- La classe deve avere:
- un costruttore che crea un Cliente dati **nome** e **cognome**;
- metodi pubblici accessori **getName()**, **getSurname()**;
- metodo pubblico **boolean equals(Cliente c)** che restituisce true se e solo se **this** e **c** hanno name e surname uguali (secondo l'equals tra stringhe).

#### Si progetti una classe **ListaDiAttesa** con

- una variabile di istanza **list** di tipo ArrayList<Cliente>, private La classe deve avere:
- un costruttore che crea una lista di attesa vuota (creando l'arrayList **list** vuoto)
- un metodo **public boolean isWaiting(Cliente c)** che restituisce true se e solo se il cliente **c** è presente nella lista di attesa (si sfrutti il metodo *equals* scritto nella classe Cliente)
- un metodo **public void add(Cliente c)** che aggiunge alla fine della lista di attesa il cliente **c** (se c è già presente in lista, non viene aggiunto nuovamente: per effettuare il controllo, si sfrutti il metodo *isWaiting*)
- un metodo **public Cliente[] extract(int n)** che elimina dalla lista i primi n clienti in attesa e li restituisce in un array (la lunghezza dell'array da restituire deve essere il minimo tra n e il numero di elementi presenti in lista).

#### **Regole per lo svolgimento della prova scritta**:

- Per svolgere il compito si hanno a disposizione **90** minuti.
- Scrivere **subito** nome, cognome, matricola su OGNI FOGLIO (**compreso questo**).
- Le risposte al primo esercizio devono essere date direttamente nel riquadro di questo foglio.
- Durante la prova scritta **non** è possibile abbandonare l'aula.
- Non è ammesso **per nessun motivo** comunicare in qualsiasi modo con altre persone
- **Non** è possibile consultare appunti, libri, dispense o qualsiasi altro materiale.
- Qualsiasi strumento elettronico di calcolo o comunicazione (telefoni cellulari, calcolatrici, palmari, computer, etc…) deve essere **completamente disattivato** e **depositato in vista sulla cattedra**
- Mettere in vista sul banco un valido documento di identità.